## 8. Anonymní funkce, funkcionální programování

Tři užitečné funkce pro práci se seznamy:

Rest[seznam] vrací zadaný seznam bez prvního prvku.

Most[seznam] vrací zadaný seznam bez posledního prvku.

Flatten[seznam] odstraní všechny vnitřní složené závorky v seznamu obsahujícím seznamy.

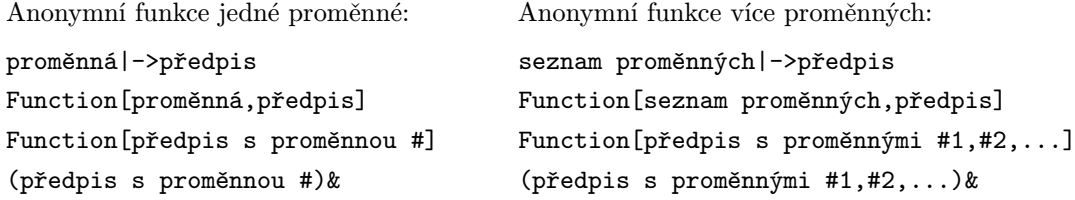

Funkcionální programování:

Map[f,{x<sub>1</sub>,x<sub>2</sub>,...}] spočte  $\{f(x_1), f(x_2), ...\}$  (ekvivalentní zápis: f/ $\mathfrak{C}\{x_1, x_2,...\}$ ). MapThread  $[f, \{x_1, x_2, \ldots\}, \{y_1, y_2, \ldots\}, \ldots\}]$  spočte  $\{f(x_1, y_1, \ldots), f(x_2, y_2, \ldots), \ldots\}.$ 

Nest a NestList pracují s funkcí  $f$  jedné proměnné. Označme  $f^n = f \circ \cdots \circ f$  (n-krát). Nest  $[f, x, n]$  spočte  $f^n(x)$ . NestList  $\texttt{[f,x,n]}$  spočte  $\{x,f(x),f^2(x),\ldots,f^n(x)\}.$ 

Fold a FoldList pracují s funkcí f dvou proměnných. FoldList  $[f, x, \{a_1, a_2, \ldots\}]$  spočte  $\{x, f(x, a_1), f(f(x, a_1), a_2), \ldots\}.$  $\texttt{Fold[f,x,\{a_1,a_2,\dots\}]}$  vrací poslední prvek seznamu získaného z FoldList.

## Cvičení

Při řešení následujících úloh nepoužívejte Table ani přístup k prvkům seznamu pomocí [[...]].

1. Naprogramujte funkci, která dostane seznam  $\{s_1, \ldots, s_n\}$ , kde  $s_i$  jsou neprázdné seznamy, a vrátí seznam  $\{x_1, \ldots, x_n\}$ , kde  $x_i$  je náhodně vybraný prvek seznamu  $s_i$ . (Použijte RandomChoice a Map.)

2. Co dělá funkce definovaná předpisem f[s\_List]:=Map[{#,Count[s,#]}&,Union[s]]?

3. Naprogramujte pomocí MapThread funkci, která dostane jako argumenty dva stejně dlouhé seznamy  $\{a_1, \ldots, a_n\}$  a  $\{b_1, \ldots, b_n\}$ , a vrátí seznam hodnot True nebo False odpovídající tomu, zda jsou prvky na odpovídajících místech seznamů stejné. Např. pro seznamy {1,2,3,4,5} a {1,0,3,0,5}] bude výsledkem {True,False,True,False,True}.

4. Jestliže A je libovolná matice, co je MapThread[List,A]?

5. Naprogramujte pomocí Fold funkci pro výpočet faktoriálu.

6. Posloupnost  ${V_n}_{n=1}^{\infty}$  je definována rekurentně:  $V_1 = \sqrt{\frac{1}{2}}$ ,  $V_n = \sqrt{\frac{1}{2} + \frac{1}{2}V_{n-1}}$ .

a) Naprogramujte funkci pro výpočet  $V_n$  pomocí Nest.

b) Posloupnost  $\{V_n\}_{n=1}^{\infty}$  se objevuje ve Viétově vzorci pro výpočet  $\pi$ : Označíme-li  $a_n = 2/\prod_{k=1}^n V_k$ , pak  $\pi = \lim_{n \to \infty} a_n$ . Vypočítejte  $a_{20}$  a porovnejte, na kolik míst se shoduje s  $\pi$ .

7. V úloze o zajatcích stojí  $n$  osob v kruhu. Každá druhá je popravena; toto se opakuje tak dlouho, dokud nezůstane poslední živý zajatec, kterému je udělena milost. Naším úkolem je naprogramovat funkci, která dostane seznam osob tak, jak jsou seřazeny v kruhu, a určí zajatce, jenž přežije. (Je-li např. vstupem seznam {"Alena", "Bedřich", "Cyril", "Dagmar", "Emil"}, pak výstupem bude "Cyril".) Můžeme postupovat např. takto:

zajatci[s\_List]:=Nest[Rest[RotateLeft[#]]&,s,Length[s]-1]

a) Co se stane, jestliže místo Nest použijeme NestList?

b) Jak by se dalo dosáhnout toho, abychom dostali seznam zajatců v pořadí, ve kterém jsou popravováni? (Zkuste využít předchozí část.)

c) Upravte uvedenou funkci tak, aby místo každého druhého zajatce byl popraven každý k-tý.

8. Označme symbolem  $A(z, n)$  množinu všech komplexních čísel tvaru  $a_1z + a_2z^2 + \cdots + a_nz^n$ , kde  $a_i \in \{0, 1\}.$ 

a) Naprogramujte funkci, která vygeneruje tuto množinu.

*Návod:* Každou přípustnou *n*-tici  $\{a_1, \ldots, a_n\}$  lze chápat jako zápis čísla z množiny  $\{0, \ldots, 2^n - 1\}$ ve dvojkové soustavě; všechny takové n-tice lze získat pomocí IntegerDigits[Range[0,2^n-1],2,n]. Hodnotu  $a_1z + a_2z^2 + \cdots + a_nz^n$  pak dostaneme jako skalární součin  $\{a_1, \ldots, a_n\}$  s  $\{z^1, \ldots, z^n\}$ .

b) Pomocí funkce ComplexListPlot zobrazte množiny A(0.5+0.5i, 15), A(0.65−0.3i, 14), A(0.2+0.6i, 14),  $A(0.8 + 0.2i, 15).$ 

9. Co dělá funkce definovaná předpisem f[s\_List]:=Fold[(10\*#1+#2)&,0,s]? Vstupem je libovolně dlouhý seznam čísel z množiny  $\{0, \ldots, 9\}$ .

10. Definujte pomocí Fold funkci

$$
f(n,x) = \sqrt{1 + 2\sqrt{1 + 3\sqrt{1 + 4\cdots + n\sqrt{1 + x}}}}, \quad n \in \mathbb{N}, \ x > -1
$$

(pro  $n = 1$  je  $f(1, x) = \sqrt{1 + x}$ ).

11. Permutaci  $\pi$  na množině  $\{1,\ldots,n\}$  lze zadat pomocí seznamu hodnot  $\{\pi(1),\ldots,\pi(n)\}\)$ , nebo také pomocí rozkladu na nezávislé cykly; např. permutaci zadané seznamem {2, 5, 4, 3, 1} odpovídá rozklad {{1, 2, 5}, {3, 4}}. Naprogramujte funkci, která dostane rozklad permutace na cykly (v uvedeném tvaru), a převede jej na seznam hodnot  $\{\pi(1), \ldots, \pi(n)\}.$ 

Návod: Převeďte každý cyklus na seznam pravidel, tj. např.  $\{1, 2, 5\}$  na  $\{1 \rightarrow 2, 2 \rightarrow 5, 5 \rightarrow 1\}$ ; můžete k tomu použít např. konstrukci MapThread [Rule,  $\{\{x_1, \ldots, x_n\}$ ,  $\{y_1, \ldots, y_n\}\}\]$  (vzpomeňte si, že vnitřní reprezentace x->y je Rule[x,y]). Pravidla získaná ze všech cyklů aplikujte na seznam  $\{1, \ldots, n\}$ .